## Notification Settings in Workday

[http://workday.miami.edu](http://workday.miami.edu/)

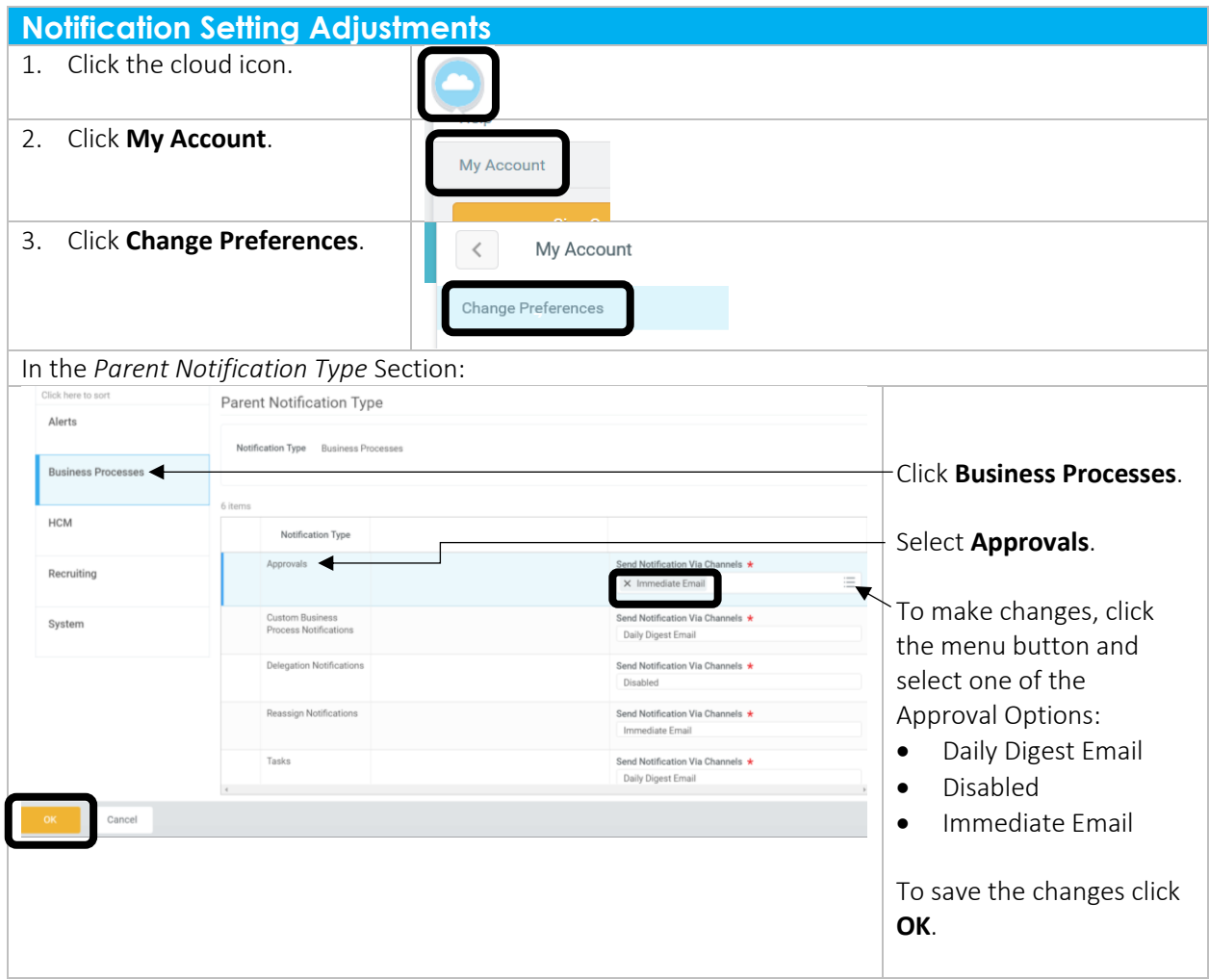